Gebäude + Konzept

In der Küferstrase 46 wird ein "Gründerzentrum" für Gründer vor der eigentlichen Firmengründungs-Phase eingerichtet. Die Stadt Esslingen (Städt. Wirtschaftsförderung, Marc Grün, Projektmanagerin: Daniela Gorka) mietet die Räume für 3 Jahre und richtet sie mit dem Eigentümer ein. Der Betrieb erfolgt durch einen separaten Verein von Gründern (Gründung im Februar). Das Konzept wurde zusammen mit potentiellen Gründern und Betreibern von Co-Working Spaces entwickelt, um eine saubere Abgrenzung zu regulären Co-Working Spaces zu bekommen. Für Projekte mit Bedarf für teure Technik (3D-Drucker, Werkbank und ähnliches) gibt es eine Kooperation mit der Hochschule Esslingen und Zugang zu den dortigen Labors (5 min zu Fuss gegenüber).

Presse:

[https://www.stuttgarter-zeitung.de/inhalt.stadtentwicklung-in-esslingen-kueferstrasse-auf-dem-weg-zu](https://www.stuttgarter-zeitung.de/inhalt.stadtentwicklung-in-esslingen-kueferstrasse-auf-dem-weg-zur-gruendermeile.5d0c7f47-e710-45f9-b0b7-60ec844c9c0d.html) [r-gruendermeile.5d0c7f47-e710-45f9-b0b7-60ec844c9c0d.html](https://www.stuttgarter-zeitung.de/inhalt.stadtentwicklung-in-esslingen-kueferstrasse-auf-dem-weg-zur-gruendermeile.5d0c7f47-e710-45f9-b0b7-60ec844c9c0d.html)

In der Küferstrasse 46 gibt es ca 200 m2 Fläche auf 2 Ebenen in Galerieform mit Shop- und Büro/Arbeitsflächen. Auch eine Nutzung für Hackathons und als Makerspace ist möglich. Die Küferstrasse 48 ist noch im Umbau, kommt später dazu. Zusätzlich gibt es im Wolfstor drei Gruppenräume auf drei Ebenen (Turm) für Besprechungen. Termine

 Küferstrasse 46: aktuell im Trockenbau und Einrichtung Elektrik und Möblierung 1.2 Schlüsselübergabe Februar: Gründung des Vereins bis April: Eröffnung

Technische Umsetzung

An beiden Standorten wird von der Stadt ein DSL Uplink mit 100 bis 200 MBit/s und Fritzbox 7590 DSL Router eingerichtet (Provider Telekom). An beiden Standorten wird es interne Netze (WLAN mit WPA Key) plus Freifunk geben. Netzwerk-Infrastruktur und LAN/WLAN Hardware wird aus städtischen Budget beschafft. Küferstrasse 46

Einheitliche Ubiquity Infrastruktur im Gebäude mit lokalem Controller (UCK) und mehreren Netzen (intern und Freifunk). Freifunk wird in-door und out-door ausgeleuchtet und über VLAN auf FF Offloader geleitet. Outdoor-Installation an der Außenfassade (UAP-AC-M), dort FF Firmware wg. Meshing. Optional zweiter UAP-AC-M für Innenterrasse im Hinterhof. Innenverkabelung und Anschlussdosen (Elektrik und Netz) wird von Eigentümer und Stadt realisiert. Stückliste

```
 1 x FritzBox 7590
   1 x Ubiquity Unifi Switch US-24-250W, Gigabit-24-Port mit mind. 8 PoE-
Ports (19" ) und VLAN-Fähigkeit
   1 x Ubiquity Cloud Key (UCK)
   1 x Ubiquity ER-X Switch als FFS-Offloader
   4 x Ubiquity UAP-AC-Light Access Points
   1 x Ubiquity UAP-AC-Mesh Pro Outdoor
   1 x Digitus Datenschrank DN-19 12-U 19 Zoll
   1 x Digitus DN-91624S-EA 24 Port Netzwerk-Patchpanel
```
OPTIONAL (nach Bedarf):

```
 1 x UAP-AC-Mesh Pro Outdoor (für Terrasse)
   1 x Ubiquity UAP-AC-Light Access Point (für bessere Ausleuchtung
Verkaufsraum)
```
## Wolfstor

Gebäude ist streng denkmalgeschätzt (Turm aus dem 12 Jhd.), keine Bohrerei usw. möglich. Vorläufige Planung: Fritzbox 7590, LAN-Netzverteilung über PowerLAN, pro Raum ein AP (da in drei Ebenen). Vorerst keine Außenmontage. Stückliste

```
 1 x Fritzbox 7590
   1 x Ubiquit ER-X Switch als Offloader
   1 x PowerLAN Adapter
   2-3 x MikroTik PL7411-2ND 2,4 GHz AP (je nach Montageposition der
Fritzbox),
https://www.aerial.net/shop/product/176_217/2240/mikrotik-mikrotik-pl74112nd
-powerline-ap.html
```
Datenspeicher für Lageplan usw.: FFES Owncloud, /FFES/Standorte/küferstr46-wolfstor/

From: <https://wiki.netzwissen.de/>- **netzwissen.de Wiki**

Permanent link: **<https://wiki.netzwissen.de/doku.php?id=makersleague&rev=1622355395>**

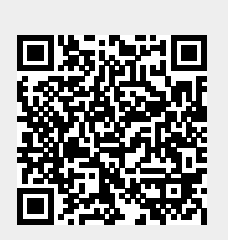

Last update: **17/08/2024 - 07:06**